### МИНИСТЕРСТВО ОБРАЗОВАНИЯ И НАУКИ РЕСПУБЛИКИ БАШКОРТОСТАН

# ГОСУДАРСТВЕННОЕ АВТОНОМНОЕ ПРОФЕССИОНАЛЬНОЕ ОБРАЗОВАТЕЛЬНОЕ УЧРЕЖДЕНИЕ ТУЙМАЗИНСКИЙ ГОСУДАРСТВЕННЫЙ ЮРИДИЧЕСКИЙ КОЛЛЕДЖ

# **РАБОЧАЯ ПРОГРАММА УЧЕБНОЙ ДИСЦИПЛИНЫ «ПД 02. Информатика» 54.02.01 Дизайн (по отраслям)**

Форма обучения очная

Туймазы - 2023 г.

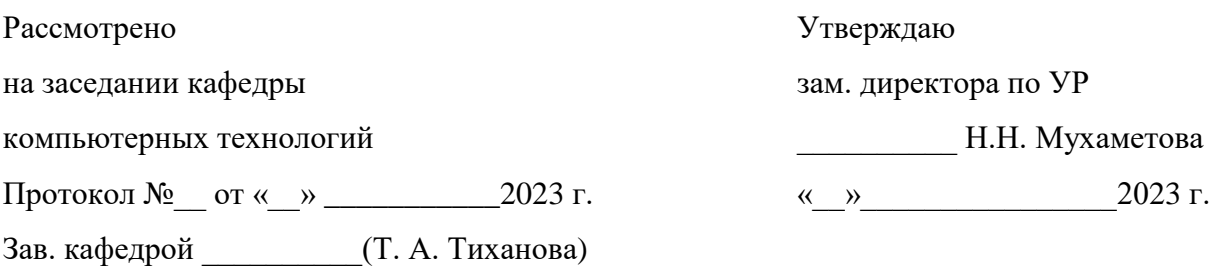

Рабочая программа учебной дисциплины разработана на основе Федерального государственного образовательного стандарта (далее – ФГОС) по специальности 54.02.01 Дизайн (по отраслям).

Организация-разработчик: ГАПОУ Туймазинский государственный юридический колледж.

Разработчик: Балаев Кирилл Павлович, преподаватель кафедры компьютерных технологий.

# **СОДЕРЖАНИЕ**

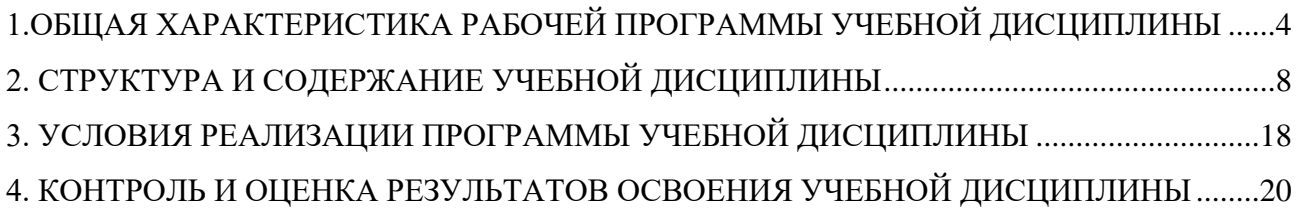

# <span id="page-3-0"></span>**1. ОБЩАЯ ХАРАКТЕРИСТИКА РАБОЧЕЙ ПРОГРАММЫ УЧЕБНОЙ ДИСЦИПЛИНЫ «ПД 02. ИНФОРМАТИКА»**

#### **1.1. Место дисциплины в структуре основной образовательной программы:**

Учебная дисциплина «Информатика» является профильной частью общепрофессионального цикла основной профессиональной образовательной программы в соответствии с ФГОС по специальности 54.02.01 Дизайн (по отраслям).

Учебная дисциплина «Информатика» обеспечивает формирование профессиональных и общих компетенций по всем видам деятельности ФГОС по специальности 54.02.01 Дизайн (по отраслям). Особое значение дисциплина имеет при формировании и развитии ОК 01. «Выбирать способы решения задач профессиональной деятельности, применительно к различным контекстам», ОК 02. «Осуществлять поиск, анализ и интерпретацию информации, необходимой для выполнения задач профессиональной деятельности»; ОК 04. Работать в коллективе и команде, эффективно взаимодействовать с коллегами, руководством, клиентами; ОК 09. «Использовать информационные технологии в профессиональной деятельности».

### **1.2. Цель и планируемые результаты освоения дисциплины:**

В рамках программы учебной дисциплины обучающимися осваиваются умения и

знания

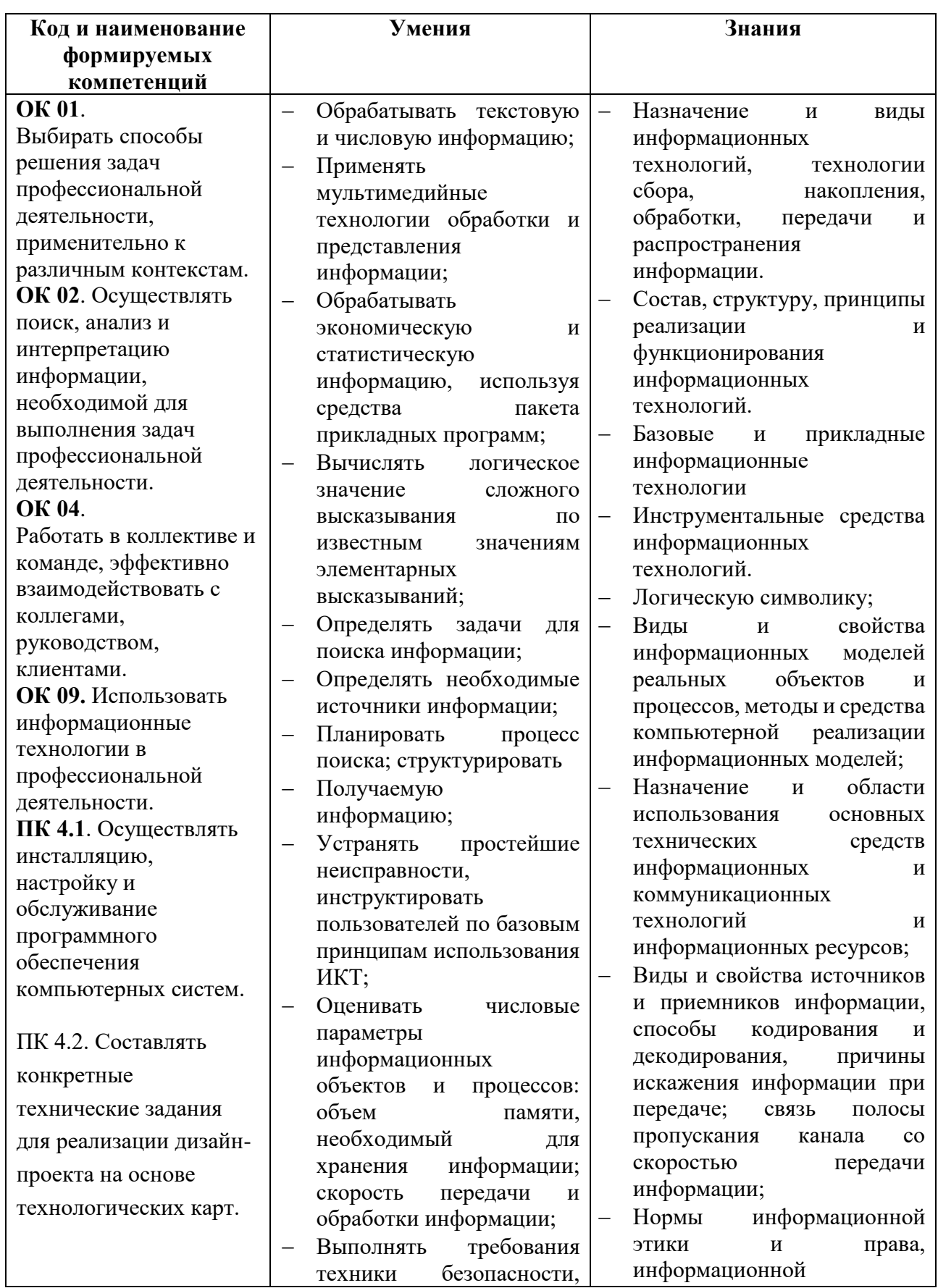

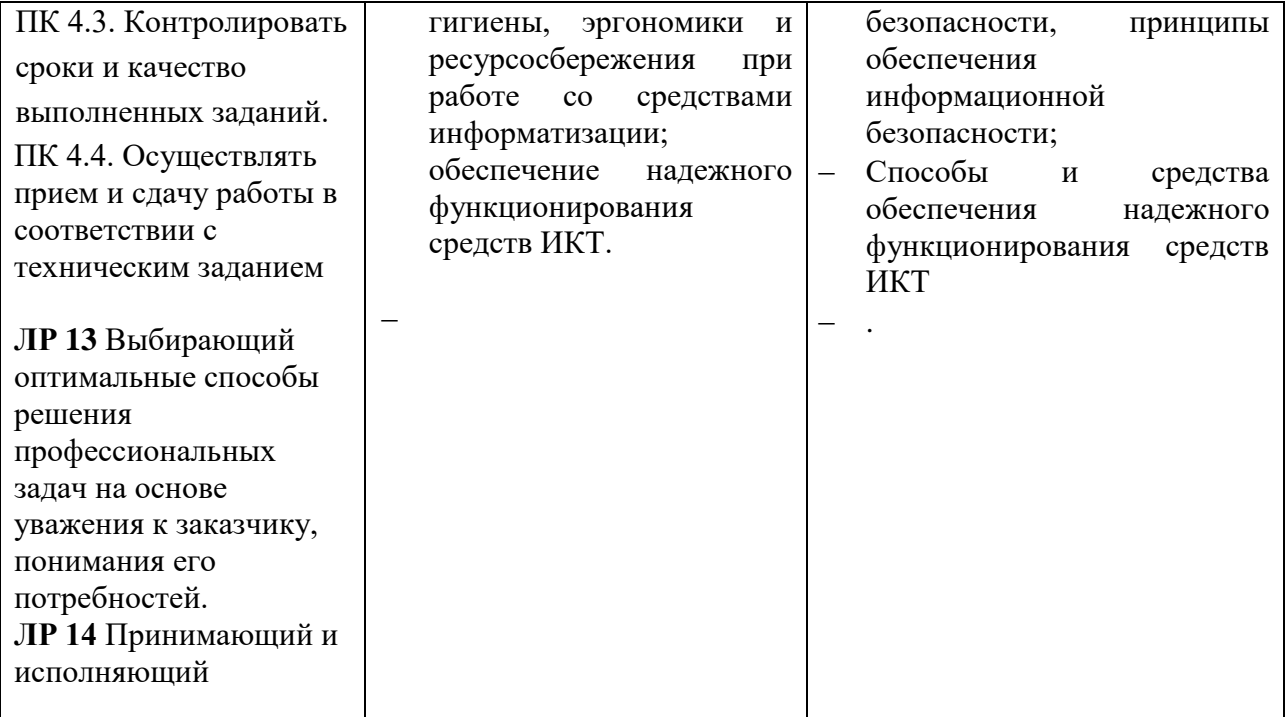

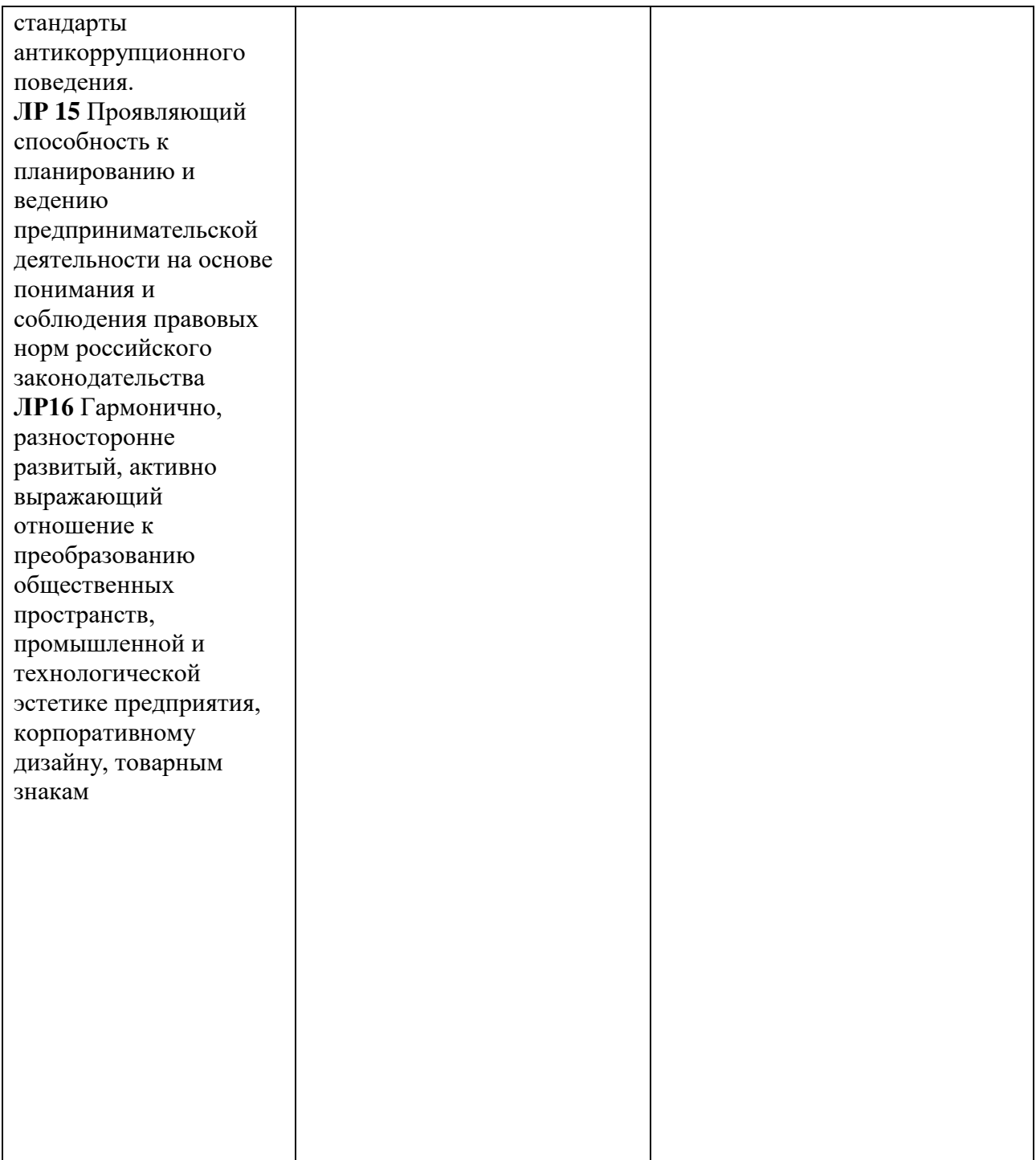

## **2. СТРУКТУРА И СОДЕРЖАНИЕ УЧЕБНОЙ ДИСЦИПЛИНЫ**

## **2.1. Объем учебной дисциплины и виды учебной работы**

<span id="page-7-0"></span>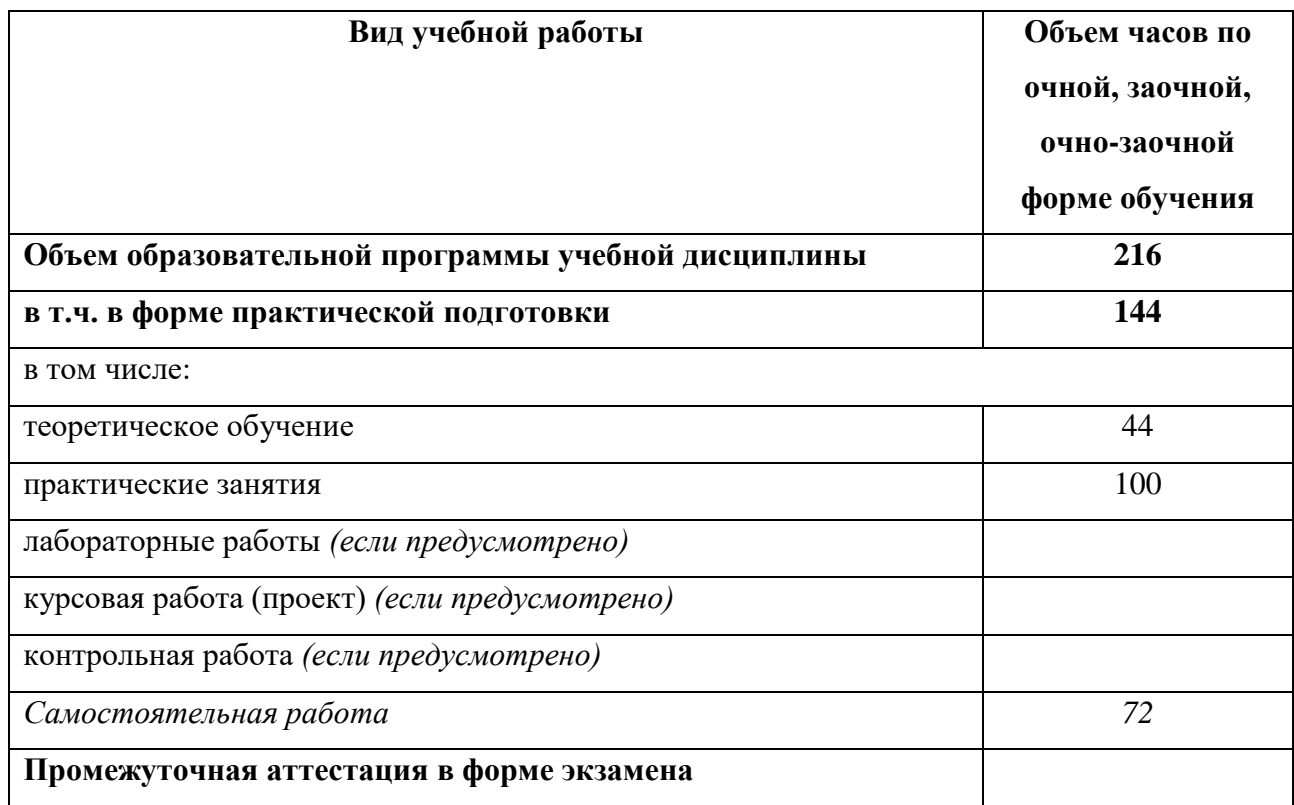

## **2.2. Тематический план и содержание учебной дисциплины**

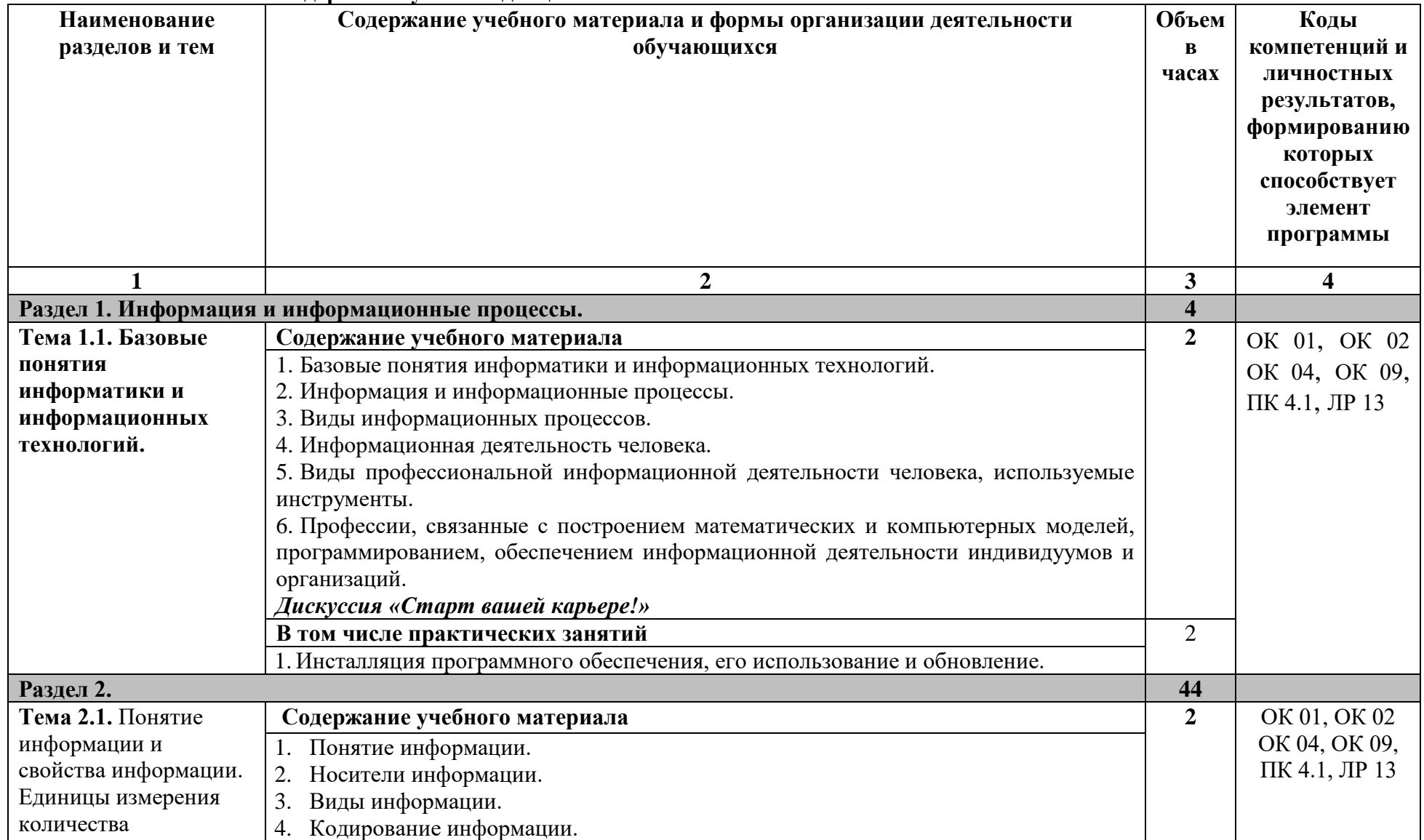

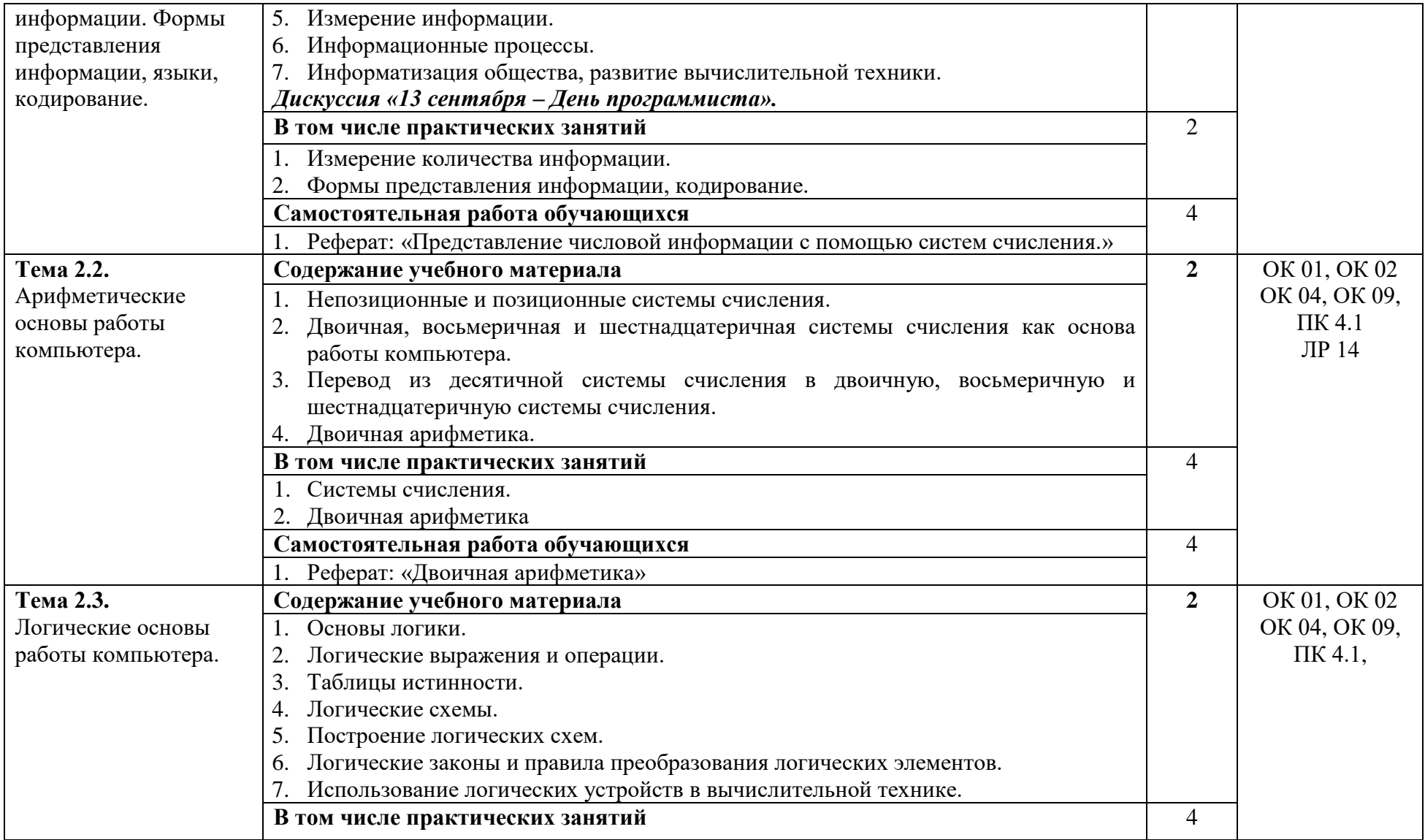

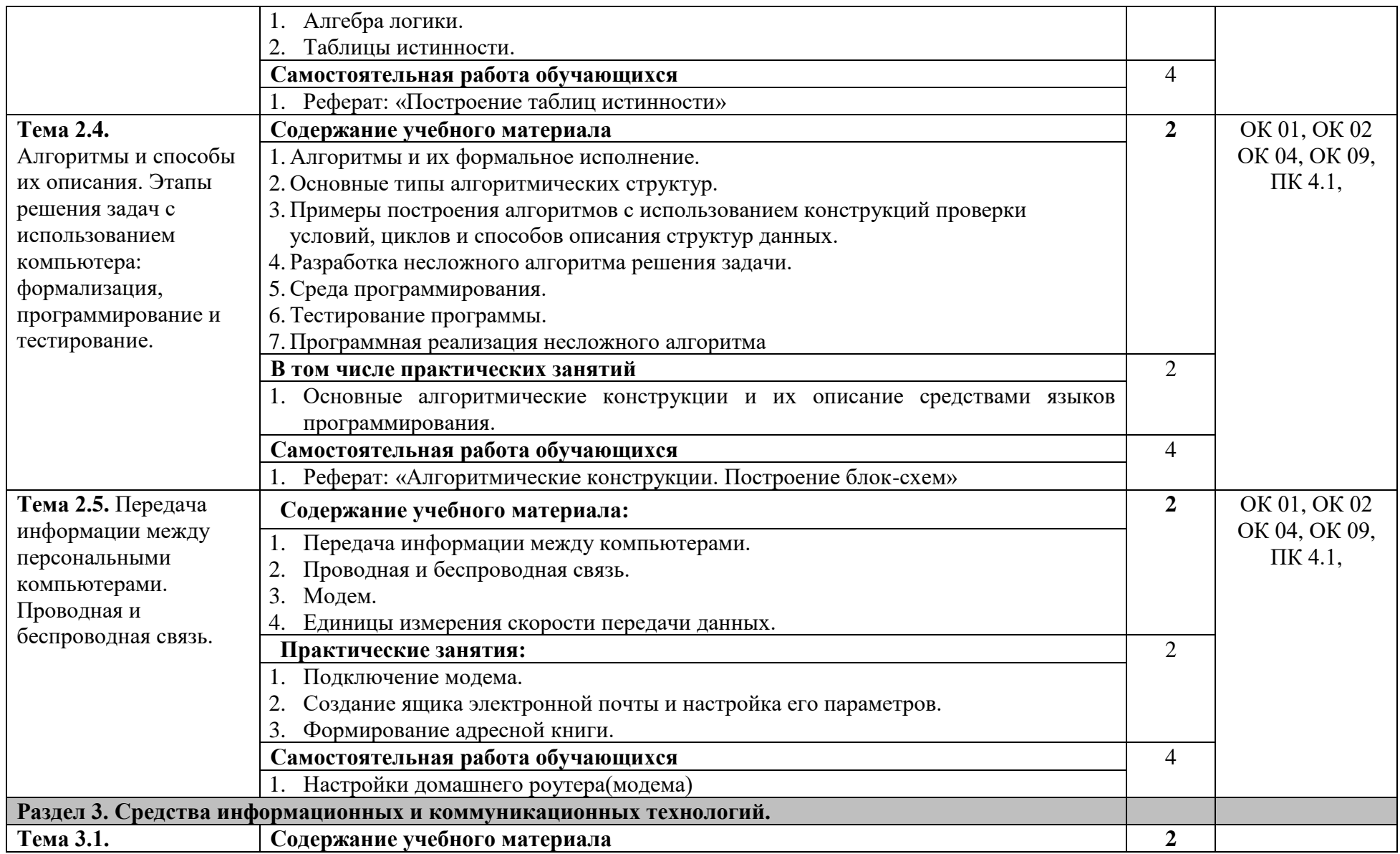

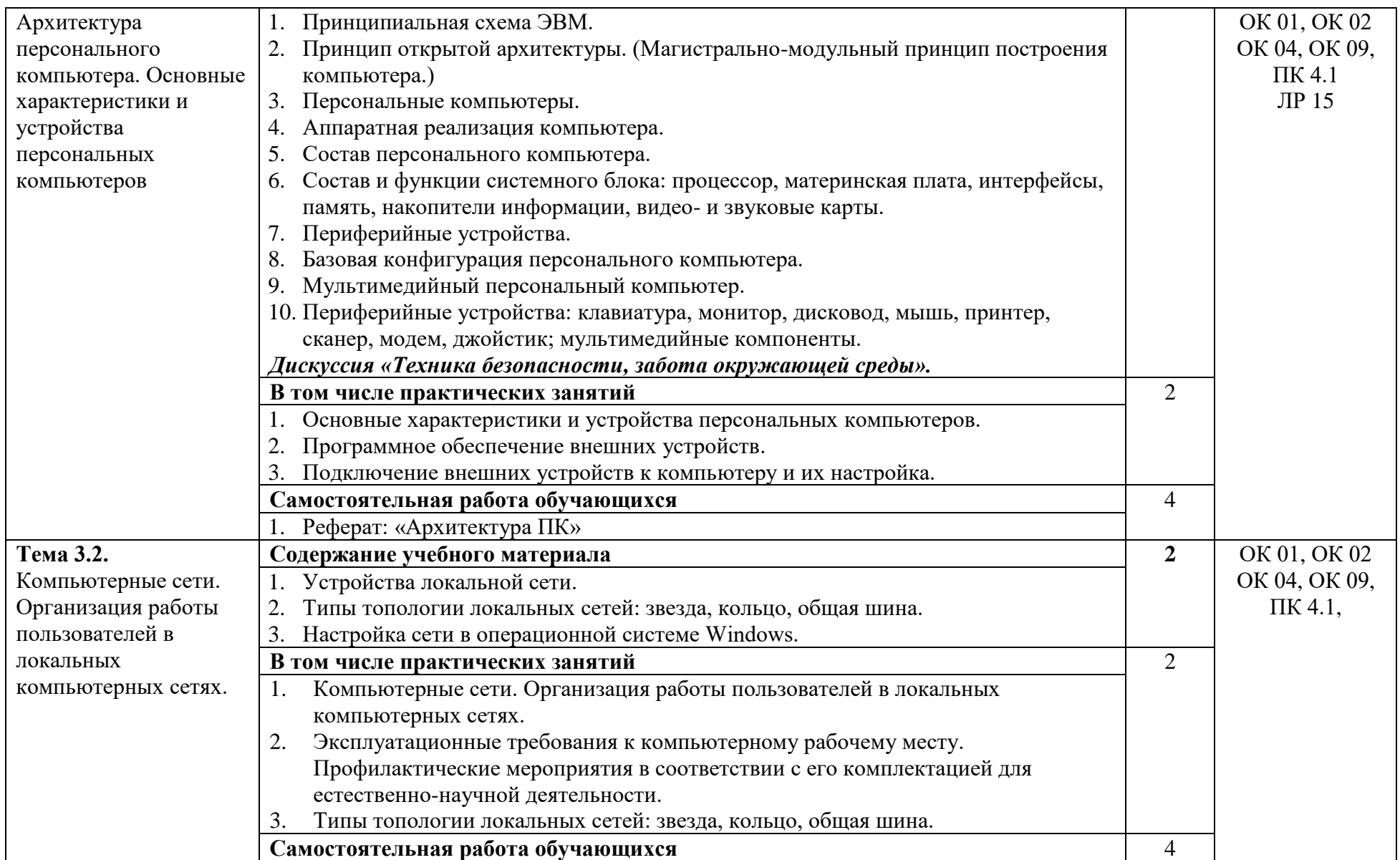

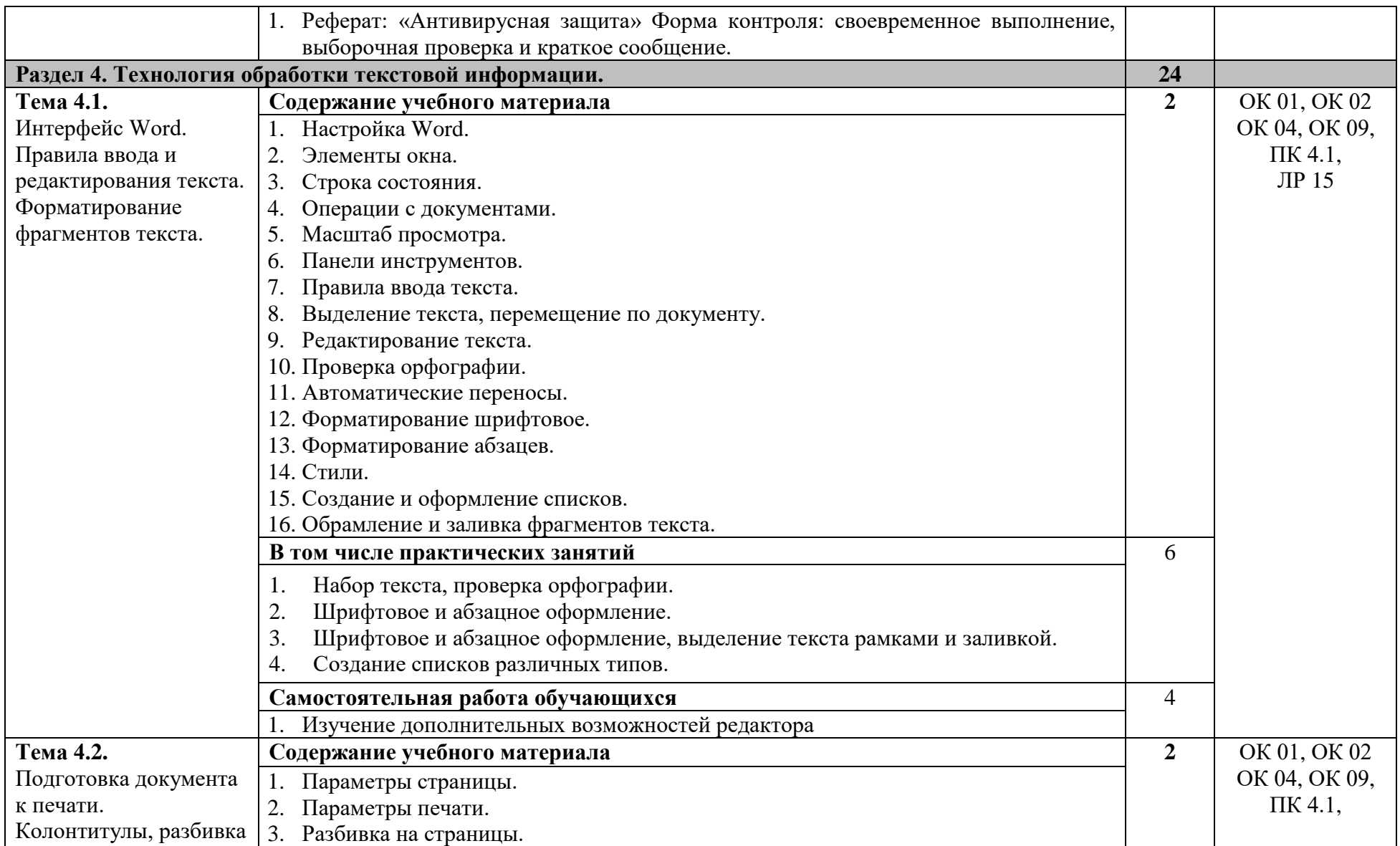

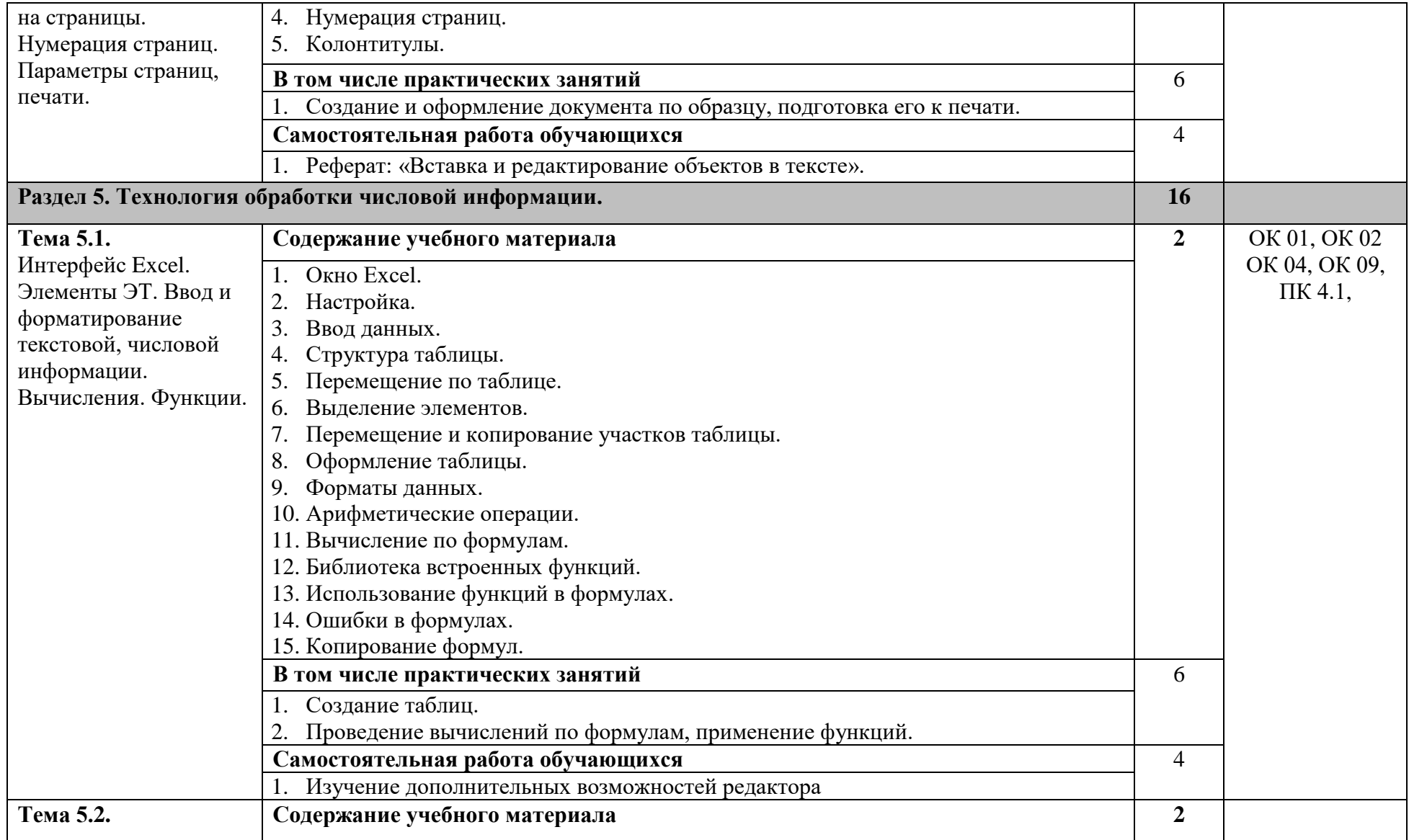

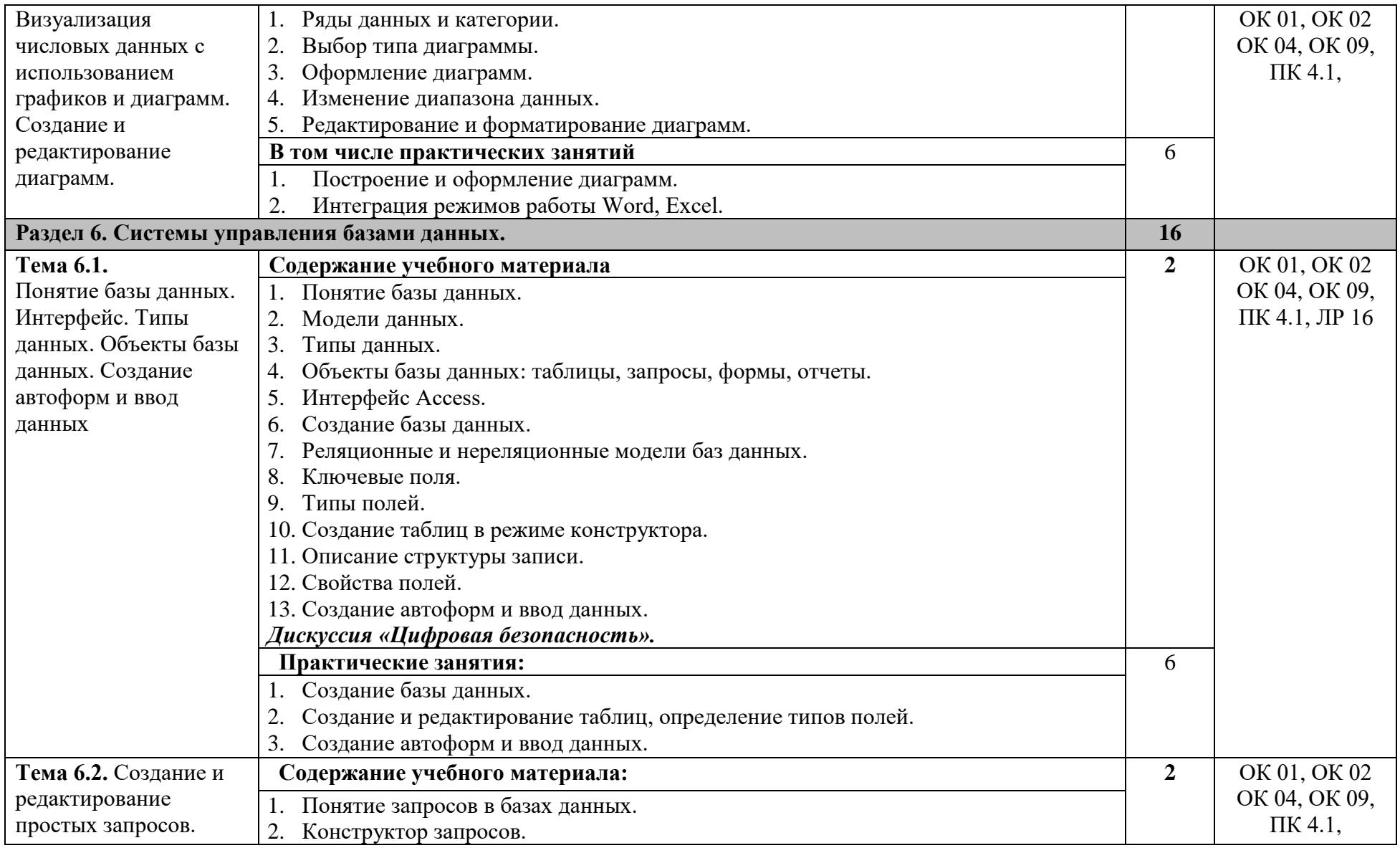

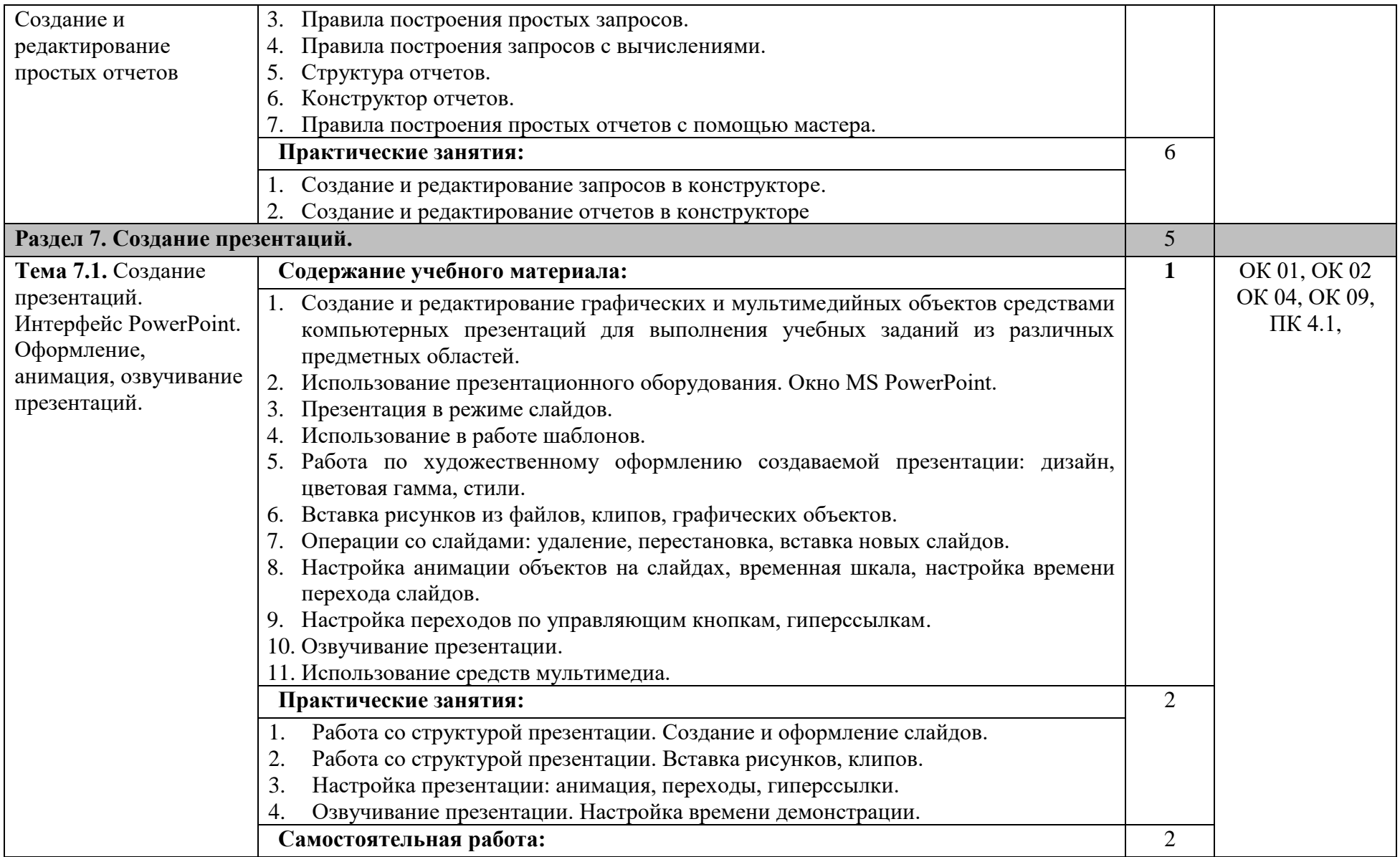

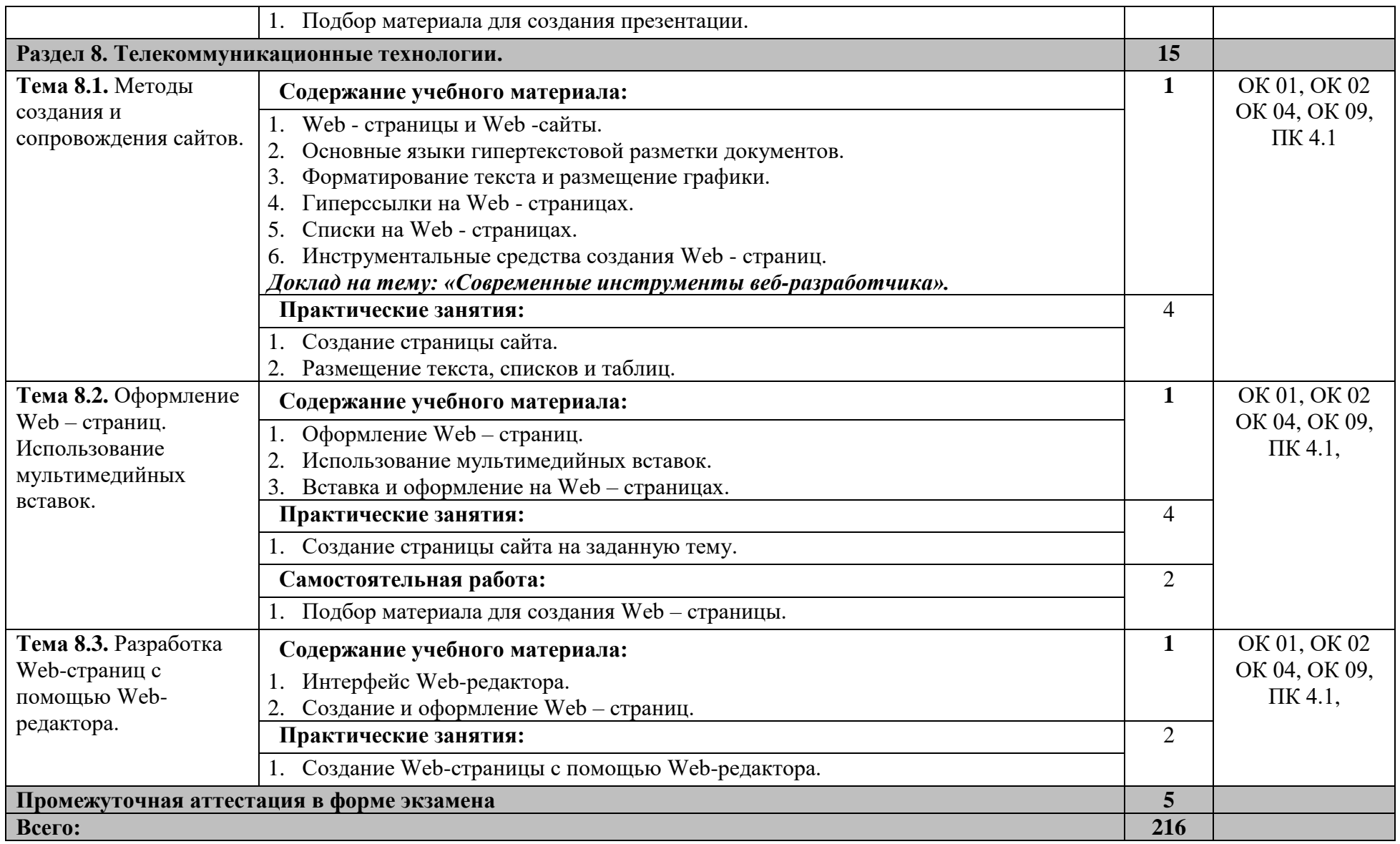

#### <span id="page-17-0"></span>**3. УСЛОВИЯ РЕАЛИЗАЦИИ ПРОГРАММЫ УЧЕБНОЙ ДИСЦИПЛИНЫ**

## **3.1. Для реализации программы учебной дисциплины должны быть предусмотрены следующие специальные помещения:**

Мастерская «Видеопроизводство», оснащенная:

1)Оборудованием: посадочными местами по количеству обучающихся; рабочим местом преподавателя; комплектом учебно-наглядных пособий;

2)Техническими средствами обучения: компьютерами с лицензионным программным обеспечением и мультимедийной доской.

#### **3.2.Информационное обеспечение реализации программы**

Для реализации программы библиотечный фонд образовательной организации должен иметь печатные и/или электронные образовательные и информационные ресурсы, рекомендованные ФУМО, для использования в образовательном процессе. При формировании библиотечного фонда образовательной организацией выбирается не менее одного издания из перечисленных ниже основных печатных изданий и (или) электронных изданий в качестве основного, при этом список, может быть дополнен новыми изданиями.

#### **3.2.1. Печатные издания**

1. Цветкова М.С. Информатика и ИКТ: учебник для нач. и сред проф. образования / М.С. Цветкова, Л.С. Великович. – 5-е изд., стер. – М.: Издательский центр «Академия», 2017. – 352 с., [8] л. цв. ил.

2. Гвоздева, В. А. Информатика, автоматизированные информационные технологии и системы : учебник / В.А. Гвоздева. — Москва : ИД «ФОРУМ» : ИНФРА-М, 2020.  $-542$  c.

3. Сергеева, И. И. Информатика : учебник / И.И. Сергеева, А.А. Музалевская, Н.В. Тарасова. — 2-е изд., перераб. и доп. — Москва : ФОРУМ : ИНФРА-М, 2020. — 384 с.

#### **3.2.2. Электронные издания**

1. <https://habr.com/> - Сайт в формате коллективного блога с элементами новостного сайта;

2. <https://unetway.com/> - портал для развития сотрудничества между компаниями и ITспециалистами;

3. [https://www.ixbt.com](https://www.ixbt.com/) - Интернет-издание о компьютерной технике, информационных технологиях и программных продуктах;

4. <https://tproger.ru/> - Интернет-издание о разработке, публикуют актуальные новости,

#### авторские статьи и переводы;

5. <https://www.cyberforum.ru/> - Форум программистов и сисадминов;

6. <https://fstec.ru/> - Федеральная служба по техническому и экспортному контролю.

#### **3.2.3. Дополнительные источники**

1. Плотникова, Н. Г. Информатика и информационно-коммуникационные технологии (ИКТ) : учеб. пособие / Н.Г. Плотникова. — Москва : РИОР : ИНФРА-М, 2019. — 124 с.

2. Немцова, Т. И. Практикум по информатике. Компьютерная графика и webдизайн : учебное пособие / Т.И. Немцова, Ю.В. Назарова ; под ред. Л.Г. Гагариной. — Москва : ИД «ФОРУМ» : ИНФРА-М, 2020. — 288 с.

3. Василий, Петрович Косарев Информатика для экономистов. Учебник для СПО / Василий Петрович Косарев. - М.: Юрайт, 2016. - 600 c.

# **4. КОНТРОЛЬ И ОЦЕНКА РЕЗУЛЬТАТОВ ОСВОЕНИЯ УЧЕБНОЙ**

## **ДИСЦИПЛИНЫ**

<span id="page-19-0"></span>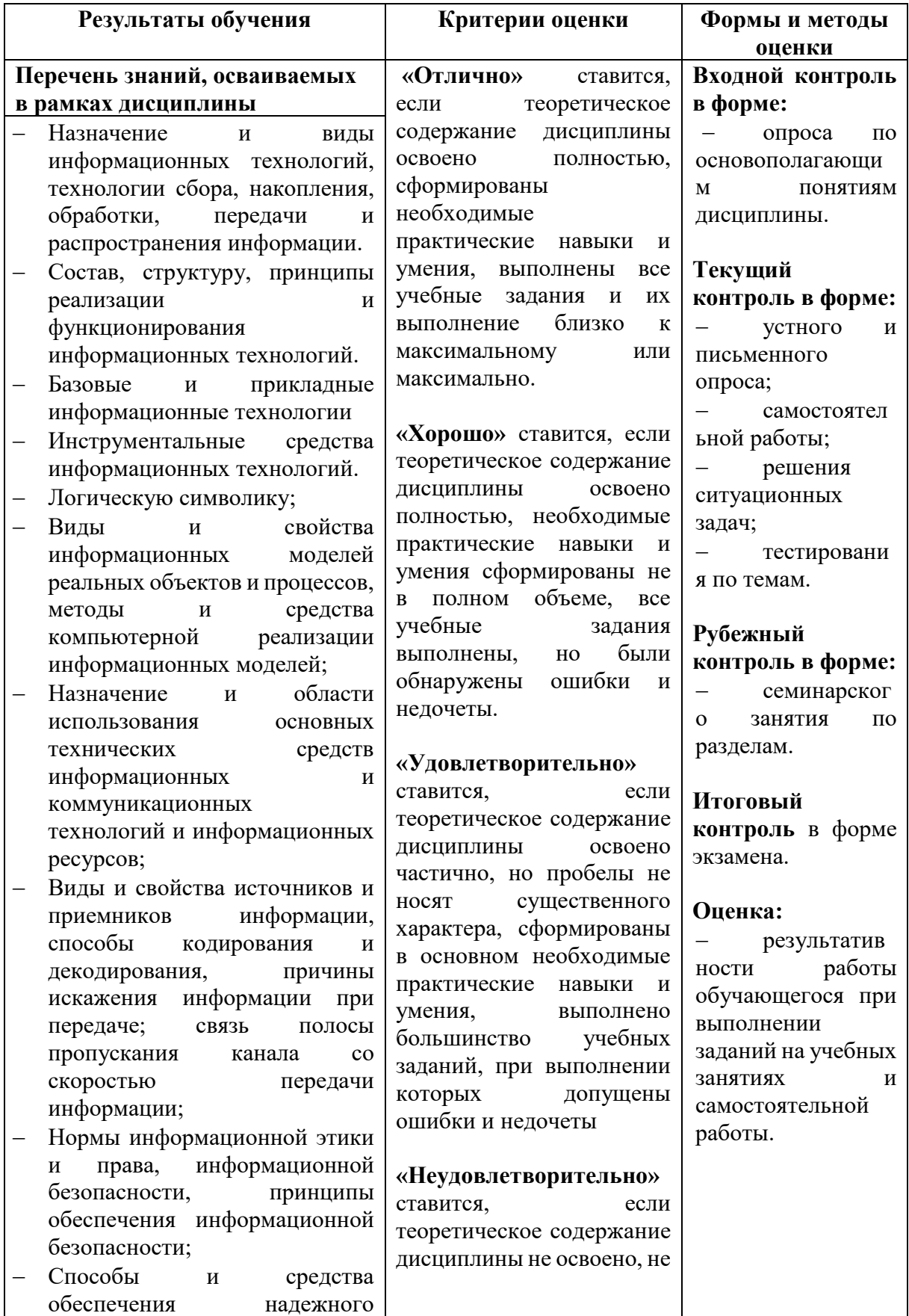

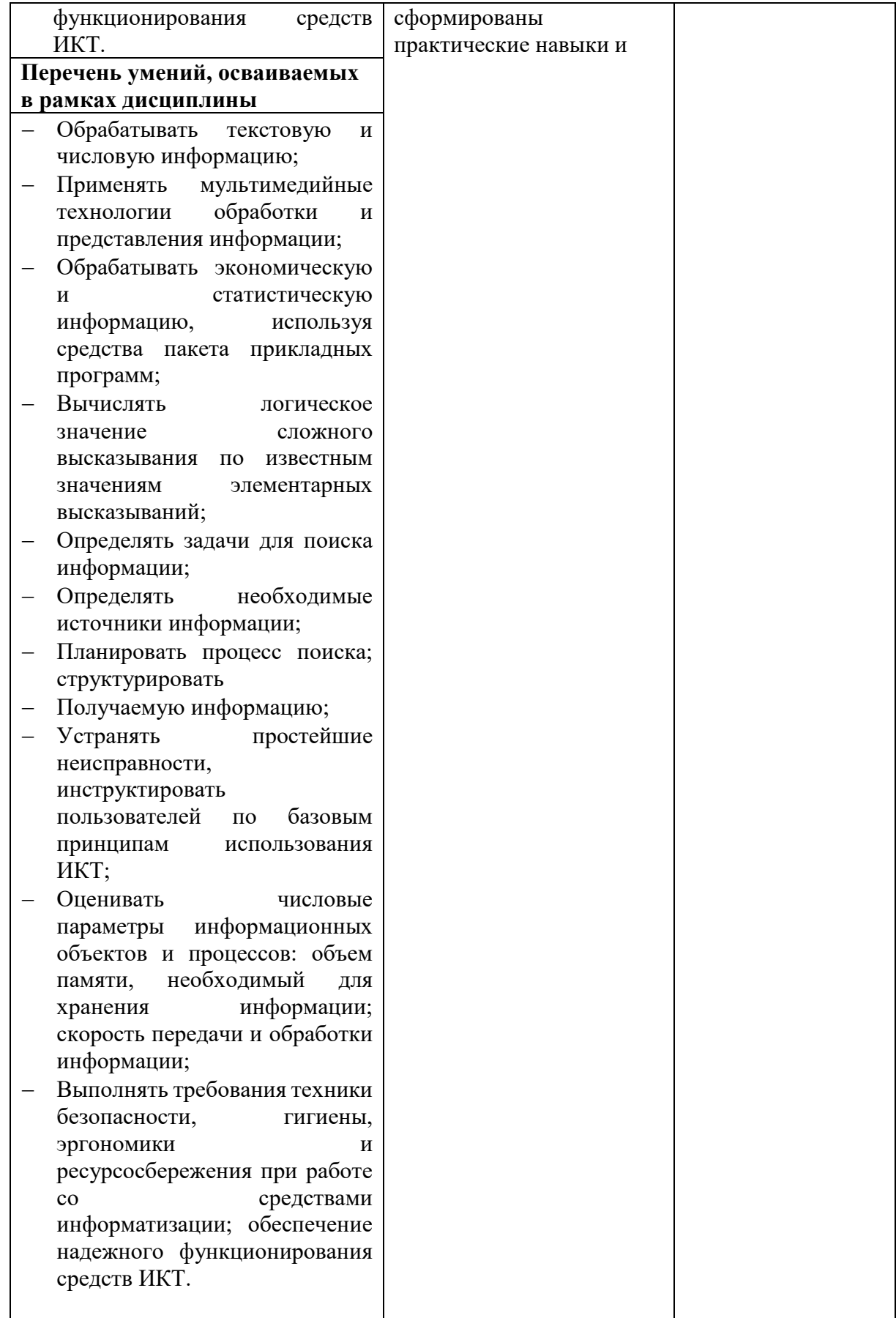